# ハイブリッド実験数学をやってみる

## 国立情報学研究所 横山 重俊 Shigetoshi Yokoyama, National Institute of Informatics

## 1 はじめに

ハイブリッド実験数学とは,物理的な実体を伴った空間内で身体を使って行う実験数 学,紙と鉛筆や黒板とチョークを使った実験数学,そしてコンピュータ上で数学ソフト ウェアを活用した実験数学の三つの実験数学を連携させた数学教育方法を指す.

本報告では,筆者の住む地区にある公園群とそれらを結ぶ遊歩道を具体的な物理空間 例として,その空間に存在する格子状の通路を持つ遊具上で実施するかけっこを元にし た身体を使った実験数学,それを端緒にしたパスカルの三角形や場合の数や二項展開に 関するコンピュータ上の実験を連携させるハイブリッド実験数学について紹介する.

# $2 \quad$  背景

GIGAスクール構想 [1] により、一人一台の端末、ネットワーク接続による情報獲得. 動くメディアや個別教育への期待が高まっている.筆者のように数学ソフトウェアを本 格的に用いた算数・数学教育実践に期待をかけるものにとっては,待ちに待った時代の 到来である.

ただ,数学ソフトウェアの算数・数学教育への活用を促進する素晴らしい機会となり 得ると素直に感じられる一方,上手に導入して行かないと,初期段階で教育効果が低い と評価を受け,逆に数学ソフトウェアをはじめとする ICTを活用した算数・数学教育の 普及への阻害要因になりかねないという懸念もある.

## 3 課題

GIGAスクール構想推進の課題として良く言われるのは,人材不足,コンテンツ不足, ノウハウ不足である.これらは旧メディア(紙と鉛筆や黒板とチョーク)から新メディ ア(コンピュータとネットワーク)への教育環境の移行という図式を前提として、両メ ディアの間を飛び移ろうという発想に起因している課題認識かもしれない.

報告者は、新しいメディアには様々な目に見えるメリットがあるけれど、それ単体で は埋められないデメリットも同時にあることを意識し,そのメリットを生かしつつデメ リットを解消する方策を提示し,実践することが解決しなければならないより本質的な 課題であると考える.

ICT機器を単体で算数・数学教育に使うことのデメリットを指摘し警鐘を鳴らしてい る例として「算数・数学教育と ICTの不適合性ー異端者の考えー」 [2]がある.この 論文の著者はそのまとめの中で, "理解するとは感覚的に理解することである. ICT 機 器の導入は一見感覚的な理解を助けるように見えるが,その実は「体感・実感する」こ とをショートカットしてしまうため、理解の妨げになる."と述べている.

デメリットとして存在する受講生の思考速度と画面上の教材の進行のずれや、それに 起因する体感や実感の薄さを指摘しているのである.脳は出力系の器官である,と言わ れるように, ICT機器により脳への入力を増やしても体験が上滑りになることを認識す る必要がある.

## 4 解決策

## 4.1 ハイブリッド実験数学という発想

図1の写真は、報告者自宅近所の遊歩道内にある通称「東西南北」という遊具がある 場所である. 格子状の通路の四隅がちょうどそれぞれ東西南北を向いていて、各角にそ れが記されていることからこの名前で呼ばれている.

散歩でここを通った時に,子供達がこの格子状通路の上で追いかけごっこをしている のよく見かける. そんなある日、ビビッとひらめいた.「ここを実験数学の環境にして, 日常的に使ってみたら面白くない?」算数・数学を身体で感じる「実験数学」をどんど んやってみたい,それにこの場所が使える,というものだった.

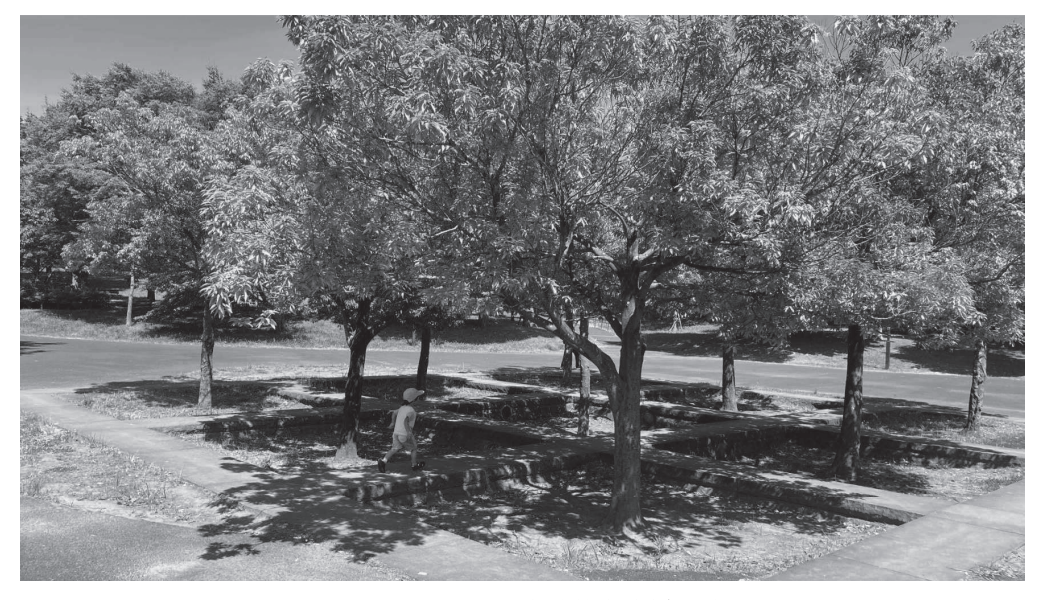

図 1: ハイブリッド実験数学発祥の地

この遊具がある遊歩道沿いに小中学校の校門がある. そのため, 登下校の時間帯には この周りが児童・生徒でラッシュ状態になることを知っているのも、そういう想像を後 押ししてくれた.このことが,本報告につながっている.この場所で思い付いたハイブ リッド実験数学を以下に説明する.

「格子状の通路で西の角から東の角まで行く最短経路の数は?のような問題を自分で 走って数える.その中で途中の場所までの行き方の数と求めたい数との関係や,自分が 縦(北東方向)や横(南東方向)に進むタイミングと経路の数の関係など身体で覚えて もらう.身体で覚えて納得してしまうまで,これを繰り返して、途中友達とも自分の体 験について話をしてもらいもする.身体で覚えてみんなで納得できたら,しめたもの. この段階を経た後、ICTの強みであるアーグメンテーション,拡張性を使う.つまり, さっき身体を使ってもらった格子状の通路が 3x3のものだとすると 4x4のものにつ いてコンピュータ上で問題を解いてもらう.もっと大きなサイズのものでもへっちゃら. 二次元格子に飽きたら三次元格子もやってみよう.」

分野は違うけれど,「体感・実感する」ことをショートカットしてしまうデメリット を補うために,コンピュータサイエンスやプログラミングの分野では Computational Thinking/Computer Science Unplugged[3]がコンピュータを使わない情報教育実践とし て有名である.これは身体を使った体験を通じた情報教育であり,ここで得られた体験 がコンピュータを活用した情報教育の基礎となる役割を果たしている.

図2にハイブリッド実験数学の位置付けを示す. 算数・数学教育においてコンピュー タを使わない実験数学と使う実験数学を一つのテーマに沿ってスムーズに連結すること で,まず前者によりそのテーマについて体感を伴い腑に落ちる経験をじっくり得る.そ れを拡張する後者の実験数学を行うことで,より広い体験を通じさらに理解が進むこと が期待できる.

|                     | 情報教育                                 | 算数 数学教育                          |
|---------------------|--------------------------------------|----------------------------------|
| Without<br>Computer | <b>Computer Science</b><br>Unplugged | 身体を使った実験数学<br>紙·黒板を使った実験数学       |
| With<br>Computer    | コンピュータを<br>使った<br>コンピュータ教育           | ハイブリッド<br>実験数学<br>コンピュータを使った実験数学 |

図 2: ハイブリッド実験数学の位置付け

## 4.2 ハイブリッド実験数学の枠組み

ハイブリッド実験数学を支える構成要素は,物理的な空間,紙と鉛筆や黒板とチョー ク,そしてコンピュータの三つ場である.これらの構成要素それぞれの場の上で実施さ れる実験数学を学習者にとってスムーズに連結できる枠組みを実現する必要がある.

そのことにより,学習者が時間をかけて物理的な空間で得た数学体験を,紙と鉛筆や 黒板とチョークで表現し直し,その拡張的な体験をコンピュータ上で経験することで算 数・数学体験が総体でより普遍的な体験となることで, ICT導入効果が根付くと考える. また,そのコンピュータ上の体験が物理的な空間と関連した記憶となることで記憶が強 化されると期待できる.

物理的な空間での身体を使う実験数学と紙と鉛筆や黒板とチョークで実施する実験数 学を連結するには,その物理空間に紙と鉛筆を持ち込み,身体を使った実験数学を振り 返ることの出来るプリントなどを使うことが出来る.また,教室に帰って紙と鉛筆や黒 板とチョークで実施する実験数学を続けることもできる.

これらの実験数学とコンピュータを使った実験数学を連結する枠組みとして次のよう なものを提案する.物理空間とコンピュータの連結のための媒介として物理空間のミニ チュアになるマップをオンラインホワイトボード内に書き込み,さらにそのオンラインホ ワイトボードヘの物理空間からの連結を容易にするため物理空間内に QRコードや short URLによる入口を用意する. また、このオンラインホワイトボードから各コンピュー タ上の実験数学用の環境への連結には,オンラインホワイトボード上のマップ内の該当 部分に配置したリンクを用いる.

このような枠組みにより身体を使った実験数学を体験後、教室や家庭に戻りオンライ ンホワイトボードを経由して存分にコンピュータを使った実験数学を体験し、数学体験 を拡張し,それらを重ねることができる.

## 5 ハイブリッド実験数学の実施例

前章で述べた発想と枠組みに従った実験数学実施例について紹介する.具体的には, 「はじめに」で述べたように,ハイブリッド実験数学の実施例として,筆者の住む地区 にある公園群と,それらを結ぶ遊歩道を物理空間例として,最短経路数を数える身体を 使った実験数学,それを端緒にしたパスカルの三角形や場合の数や二項展開に関するコ ンピュータ上の実験を連携させるハイブリッド実験数学について紹介する.

#### 5.1 ハイブリッド実験数学の枠組み例

本実施例では、図3に示すようなハイブリッド実験数学の構成要素を使った. 物理空 間を千菓市緑区にある「おゆみ野四季の道」 [4]とし,物理空間のミニチュアになるマッ プとそれに付随する実験数学コンテンツ類をオンラインホワイトボードツール miro[5] で図4のように作成し,該当する miro のボードへの URL を QR コードと short URL と して図 5に示すように物理空間に埋め込んだ.

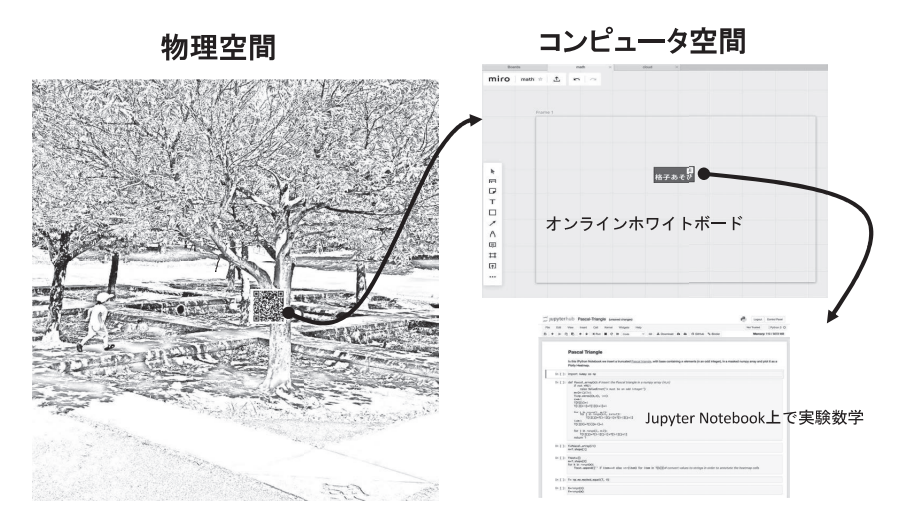

図 3: ハイブリッド実験数学の構成要素例

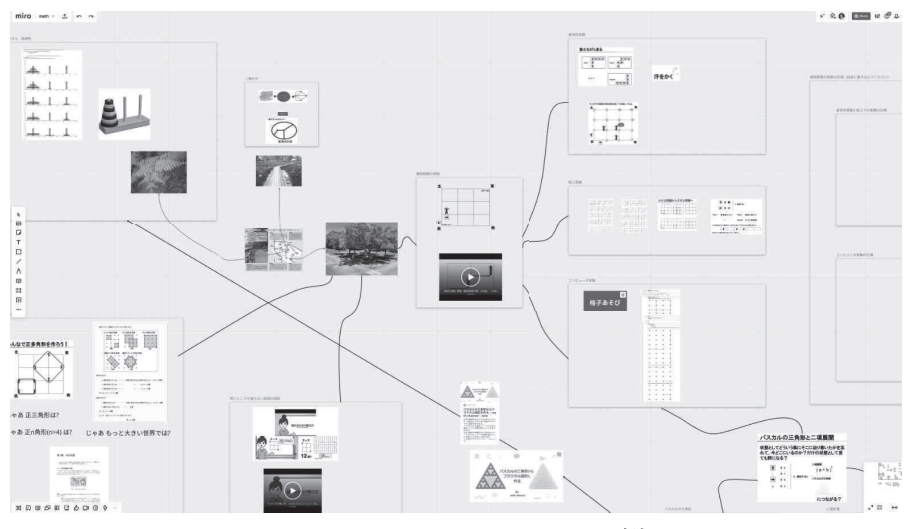

図 4: オンラインホワイトボード例

コンピュータ上の実験数学環境としては主に Jupyter Notebook 実行環境である binderhub [6] サービス mybinder.org[7] を利用した. miro のボードからこのコンピュータ環境 への導きはボード内に mybinder.org に Jupyter Notebook[8] を起動して実験用 Notebook を提示するための URL を図4のマップ上にある mybinder.org 呼び出しボタンとして埋 め込んだ.以下にこの枠組みを使って作成した実験数学例を紹介する.

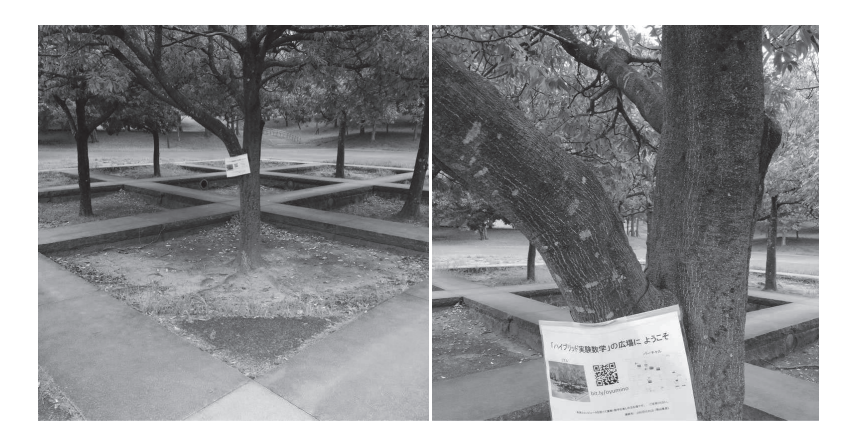

図 5: 物理空間からオンラインホワイトボードへの接続例

## 5.2 ハイブリッド実験数学例 "最短経路"

#### 5.2.1 身体を使った実験数学

図6のように遊具「東西南北」の西のコーナーをスタート地点とし、東のコーナーを ゴール地点として,実際に格子上を走って最短経路を探索する.その中で途中地点まで の行き方の数と求めたい数との関係や,自分が縦(西北方向)や横(西南方向)に進む タイミングと経路の数の関係など身体で覚えてもらう.身体で覚えて納得してしまうま で,これを繰り返して,途中友達とも話をしてもらう.

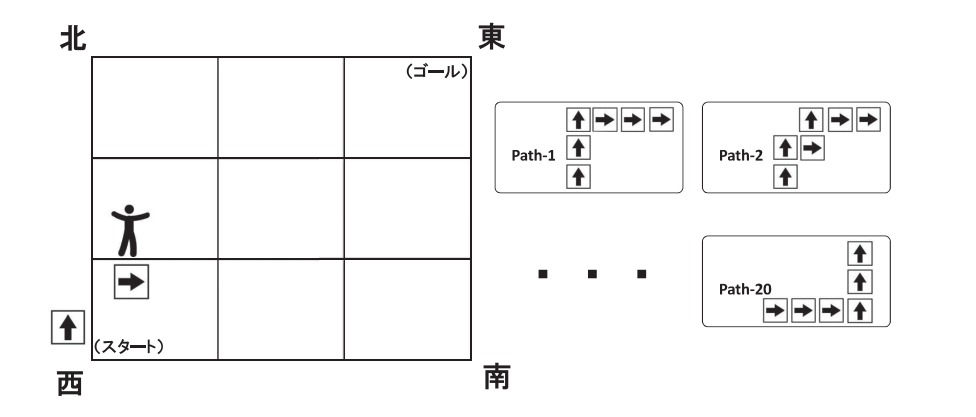

図 6: 格子通路上での最短経路を探索する身体を使った実験数学

#### 5.2.2 紙と鉛筆を使った実験数学

走って感覚をつかんだらちょっと休憩して,格子の現場で,実際に走った経路を紙に 書き起こしてみる.図 7のような走行経路を格子に書き込んで自分の走行を振り返る.

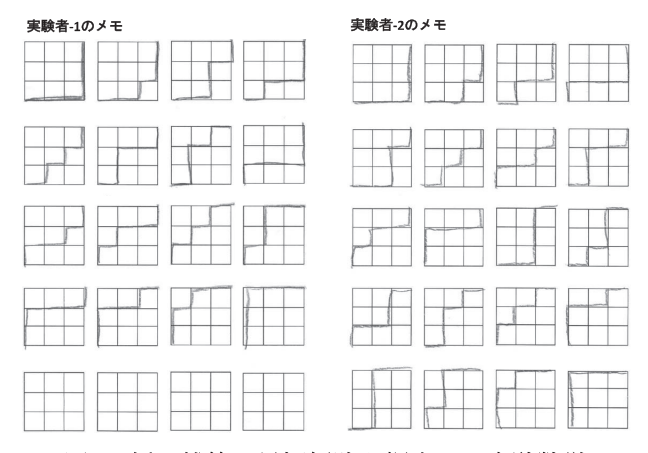

図 7: 紙と鉛筆で最短経路を探索する実験数学

この走行経路図を眺めながら、自分がいつ西北方向へ走ったのか、そのタイミングの 選択の仕方が6個の選択肢から3つを選択する選び方の数に等しいことを納得する. さ らに別の振り返りとして,格子の各地点への最短経路について記録を残してみると図 8 のようになり,体感として「和の法則」を発見してもらう.この経験をパスカルの三角 形,そして二項展開の話題につなげる.

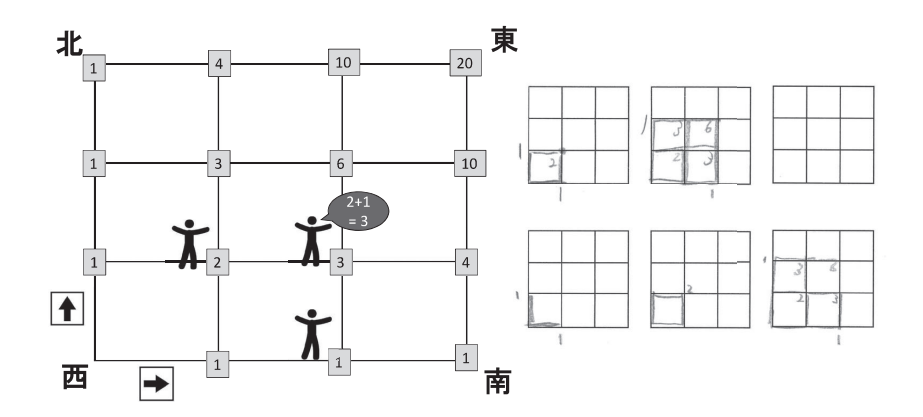

図 8: 和の法則に関する発見

#### 5.2.3 コンピュータを使った実験数学

ここまでの実験では格子は二次元でサイズが 3×3までのものであった. ただ, 和の法 則の発見などから,さらに大きなサイズの格子についても同様な最短経路の探索が可能 である,という感覚は持てている可能性が高い.それを実感してもらうためにコンピュー タの空間へ前述の枠組みを利用して入って来てもらい,そこでコンピュータを使って今 までの実験の拡張を実施してもらう.

 $\emptyset$ えば、二次元でサイズが  $3\times3$ の実験についてそれを再現するための Jupyter Notebookを用意しておき,それを実行することで自らが身体や紙と鉛筆で体験したと同様の 体験をコンピュータ上で再現する. その後, さらに実験の範囲を 3×3から 4×4, 5×5 などに広げた実験を Jupyter Notebook の設定パラメータを変更するだけで、ほぼ 3 × 3 の再現と同様に実行でき,その実験結果を体験することができる.

さらには二次元格子を三次元格子にして二次元の場合と類似の法則を確認したり, 項展開との関係について考察してもらうこともできる.

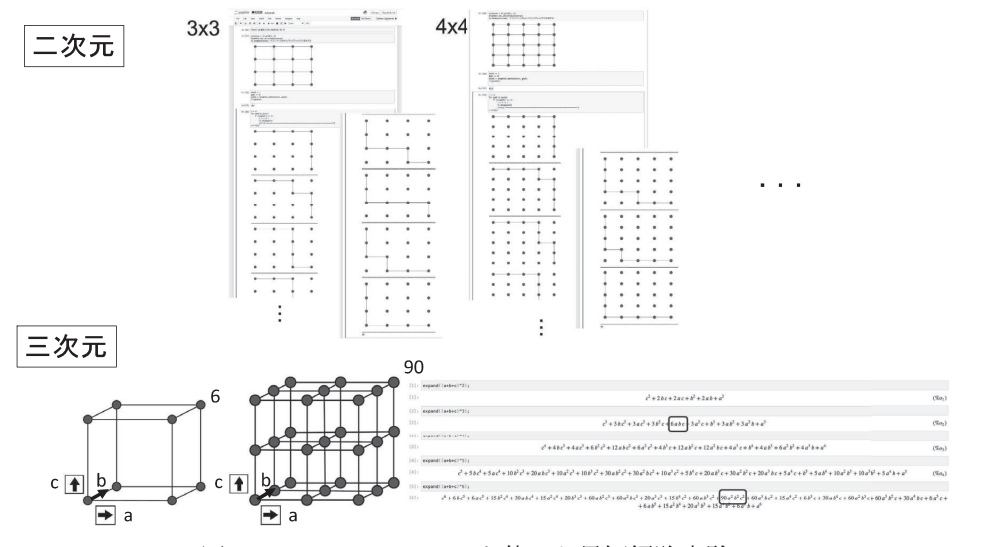

9:Jupyter Notebookを使った最短経路実験

# 6 考察

前章では "最短経路"についての実験例を説明した. その実験内容はハイブリッド実験 数学の各構成要素の場の間で連続したものとして体験できるように設定した.今回の報 告では詳しく述べなかったけれど,これ以外の実験例として図 4に描かれているように 他の事例も作成した.

最短経路の派生としてやはり「東西南北」を使った実験として "同じところを通らな い経路"に関する探索も同様にハイブリッドな構成ができる [9, 10, 11, 12]. 但し, 格子 サイズを小さくしないと身体を使った実験は相当に疲労することとなると想像できる. また,''格子を結んで正多角形を作る"実験についても構成できる [13,14].

物理的な場所を泉谷公園という公園内にある菖蒲池上にある橋に移して"一筆書き"に 関する実験例が作成できる.同公園内にはシダ類の群生があることから"フラクタル・ 再帰性''に関する実験例も構成できた.

まだまだ実験例の蓄積は少ないけれど,それらの構築を通じてハイブリッド実験数学 の実験例をさらに増やしていける手応えは感じられている.ただ,残念ながらコロナ禍 という状況により実際に児童·生徒を巻き込んだ教育実践が出来ていないため、ハイブ リッド実験数学に関する教育効果についての現場での手応えを把握することは出来てい ない.

# 7 今後の進め方

ハイブリッド実験数学を提案する動機とともにその具体例を紹介した.本報告での主 張を一文にまとめると,「ICTという新メディアに旧メディアから移行するという発想で はなく, ICTを含んだハイブリッドメディアに今までの人材やコンテンツやノウハウを 拡張しよう!」となる.

本報告では述べなかったけれど,ハイブリッド化の別のメリットはバーチャルからリ アルに戻る取り組みにより,リアルな体験を豊富にする可能性にある.例えば今回の格 子の例で言うと,コンピュータ上での実験として,今回紹介した最短経路探索ではなく, その隣に「同じところを通らない道順の数」という実験や「格子点を結んで正多角形を 作る」実験を用意して、そちらで遊んだ後に東西南北の遊び場に戻るという体験も用意 できる.

また,オンラインホワイトボードにナビゲートされて,参加者が自らの体験や考察を 書き込み,他の参加者と共有できる場として活用できる.このように一つの実験に閉じ た繋がりではなくハイブリッドであるが故にさまざまな方向での繋がりが誘発されて豊 かな教育環境が提供できる可能性を持つ.

今後は「東西南北」での教育実践を開始し,そこでの経験を元にさらにハイブリッド 実験数学のコンテンツやノウハウ,さらには人材の蓄積をして,その可能性についての 検証を継続的に行いたい.

# 参考文献

- [1]文部科学省, GIGAスクール構想の実現へ, https://www.mext.go.jp/a\_menu/other/index\_00001.htm (参照 2021-11-11).
- [2] 布川拓也,算数・数学教育と ICT の不適合性—異端者の考え—, コンピュータ&エデュケーション,Vol.33,pp.22-27,2012.
- [3] T. Bell, J. Alexander, I. Freeman, M. Grimley, Computer science unplugged: School students doing real computing without computers. The New Zealand Journal of Applied Computing and Information Technology, 13(1), 20-29,2009.
- [4] おゆみ野四季の道, http://hotaru.bona.jp/annai/shikinomichi/ (参照 2021-11-11).
- [5] miro, https://miro.com(参照 2021-11-11).
- [6] binderhub, https://binderhub.readthedocs.io(参照 2021-11-11).
- [7] mybinder, https://mybinder.org(参照 2021-11-11).
- [8]横山重俊,浜元信州,政谷好伸, JupyterNotebookを活用した実験数学環境に関す る提案, 2019年度数学教育学会数学教育学会秋季例会.
- [9] フカシギの数え方, https://www.miraikan.jst.go.jp/sp/medialab/11.html (参照 2021-11-11).
- [10] フカシギおねえさん問題の高速計算アルゴリズム, https://www.edu.kobeu.ac.jp /istc-tamlab / cspsat / pdf-open/ cspsat2\_mtg203\_iwashita. pdf (参照 2021-11-11).
- [11] 「フカシギの数え方」–– 組合せ爆発に立ち向かう 最先端アルゴリズム技術, https://www.nii.ac.jp/userimg/openhouse/2013/lec\_minato.pdf (参照 2021-11-11).
- [12] graphillion\_tutorial, https: / / github.com/nsnmsak/ graphillion\_tutorial (参照 2021-11-11).
- [13] 格子点で作る正方形, http://kurihara.sansu.org/sansu3/030.html (参照 2021-11-11).
- [14]格子点で作る正多角形, https://www.pdmi.ras.ru/duzhin/Ornam/ornOlj.pdf (参照 2021-11-11).